## **Ipad Mini Resolution**

Getting the books **Ipad Mini Resolution** now is not type of challenging means. You could not forlorn going once books store or library or borrowing from your links to admission them. This is an very simple means to specifically get lead by on-line. This online statement Ipad Mini Resolution can be one of the options to accompany you afterward having additional time.

It will not waste your time. admit me, the e-book will certainly look you other concern to read. Just invest tiny time to door this on-line statement **Ipad Mini Resolution** as without difficulty as review them wherever you are now.

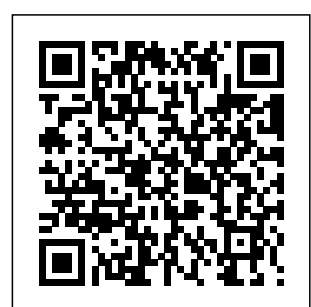

iPad for Photographers Cengage Learning This book

assumes a basic level of experience with standard web development. If you've used jQuery Mobile before, you're good to go.

Otherwise, you can pick it up along the way.

## **My iPad for Seniors**

John Wiley & Sons There is no product on the planet that enjoys the devotion of a Macintosh computer. Famously dedicated to their machines, many Mac

fans eat, sleep, and breathe Macintosh. The Cult of Mac is the first book about Macintosh culture, arguably the largest distinct subculture in computing. Written by Wired News managing editor Leander Kahney, The Cult of Mac is an indepth look at Mac users and their unique, creative, and often very funny culture. Like fans of a football team or a rock group, Macintosh fans have their  $\alpha$  and  $\alpha$  is to the  $\alpha$ with clearly defined obsessions, rites and passages. From people professional… a who get Mac tattoos and haircuts, to those  *furnish their* apartments with empty Mac boxes, this you more book details Mac fandom in all of its forms. The paperback edition includes an all-more successful!

new chapter about the Your iPad at Work iPod, updates throughout, and new photos that reflect current Apple technology. **Idea to iPhone** John Wiley & Sons Supercharge your business effectiveness with any model of iPad–in the office, on the road, everywhere! Do you have an iPad? Put it to work! If you're a manager, entrepreneur, or consultant, salesperson, or freelancer… this book will make efficient, more effective, and

includes the latest information about all iPad models running iOS 7 (or later), whether the tablet is equipped with Wi-Fi only or  $Wi$ -Fi + Cellular Internet connectivity. It's packed with easy, nontechnical business solutions you can use right now–each presented with quick, foolproof, full-color instructi ons.Securely connect your iPad to your network; sync your email, contacts, calendar, Office documents, and smartphone; make the most of iPad's latest

productivity apps; capture up-to-theminute news and financial data; even discover powerful specialized apps for your job and your industry. You on the go Access already know how much fun your iPad is, now discover how incredibly productive it can make you! Secure your iPad with passwords and data encryption to a wireless printer Discover today's most powerful iPad business apps Manage your contacts and relationships with

Connect your iPad PDF Use your iPad a Contact Relationship Manager (CRM) app Do your word processing, spreadsheet, and database management while content, or have a your email and surf the Web from almost anywhere Make winning sales and business presentations from your iPad Read PC and Mac files, from Microsoft Office to Adobe more efficiently on book has been the road and while traveling Manage your company's social networking presence from your tablet Participate in real-

time video calls and virtual meetings using FaceTime, Skype, or another app Create and distribute iPad custom app developed for your business **Unity 2020 Mobile Game Development** CRC Press Whether you are a passionate gamer, like developing, or are just curious about game development, this book is for you. The written to teach 2D game development to app developers and to teach Objective-C to game developers, as learning Cocos2d is

the perfect step for both roles. **Creating Mobile Apps with jQuery Mobile - Second Edition** Packt Publishing Ltd Apple's latest iPad tablet has been an incredible success and generated a lot of interest from photographers soon after it was released. Instead of hauling a laptop along on vacation or to a photo shoot, a photographer can bring the lightweight iPad and take advantage of its large screen, third- iCloud Photo . party software, and online

access. The iPad is great for reviewing photos on-site using something other than a camera's small LCD, editing photos, presenting waiting until you a photographer's portfolio, and more. This fully updated 2nd edition of the iPad for Photographers will help novice, intermediate, and pro shooters to: • Get photos onto the iPad. Import using the camera connection kit. • Take photos with the iPad. • Back up photos. Copying photos from memory cards; using Stream as online backup; uploading iMovie, create

files to Dropbox; and so on. • Organize your photos. • Rate photos and assign tags in the field--instead of get home! • Edit photos on the iPad. • Share photos with others: iCloud Photo Stream, play on an Apple TV, and more. • Create your portfolio. Use portfolio software to give impressive presentations to prospective clients. Great for wedding photographers meeting people face to face, for example. • Video. Edit clips in

slideshows, rough cuts, and more. In addition, photographers will learn other clever uses for their iPad, such as triggering the shutter using an iPad; using the screen as a fill flash; storing PDFs of camera manuals, books, etc.; and much more! **Microeconomics** Packt Publishing Ltd Offers information on using an iPad in the classroom, including an overview of the iPad's features, device configuration and management, and best practices, tools, and apps for classrooms. **iPad For Dummies**

Que Publishing Create and complete your first 2D arcade game in Unity. In this book you will learn to create an arcade classic brick breaker game from beginning to end. You will plan the game flow, add the graphics and create the game logic using the C# language, then build the UX to complete your game. By the time you have finished Make a 2D Arcade Game in a Weekend with Unity, you will have enough knowledge to tweak the game to create more levels or your own variant game rules, and you will have the confidence to go on and create your own 2D

arcade games. You will also learn how to publish the game into mobile app stores. Unity is a powerful cross platform software tool that allows users to create 2D and 3D apps and games. Learning how to create an arcade classic game is a great way to learn the foundations of game design. While you do need to have a basic understanding of Unity to complete this project, advanced game building or advanced Unity experience is not required. Takes you through building a classic Atari style brick breaker game Provides you the basic knowledge for building games

Teaches you how to covers all of the script and design UI elements of the game

**My IPad Mini** Pearson **Education** 

The iPad is a tablet computer that is stylish, versatile and easy to use, and there is no reason why it should be the preserve of the younger generation. iPad for Seniors in easy steps gives you a comprehensive introduction to the iPad, showing you how it differs from more traditional computers and how to find your way around this captivating device. The book

settings that can be applied and explains how to best use the virtual keyboard on the iPad. iPad for Seniors in easy finances and steps details all of viewing artwork. the main functions The book details of the iPad, including working with the built-in apps and navigating around with Multi-Touch Gestures. It also looks at a variety of tasks that can be undertaken on the iPad, from staying organized to keeping in touch and getting the most out of your music, photos, videos and books. iPad for Seniors in easy steps also looks at

areas of interest in which the iPad can be used to make life more fulfilling, such as when traveling, dealing with the flexibility and power of the iPad and shows why it should always be your constant companion. A handy guide for any Senior new to the iPad, covering iOS 7 (released September 2013) and presented in larger type for easier reading. **The Business of ePublishing 2015** John Wiley & Sons Cutting-Edge Research in the

21st-Century Academic Library: New Paths for Building Future Services explores examples of exciting new library services and workflows and provides opportunities for the rest of the library profession to model and adapt for their own communities Android Unleash and patrons. Cutting-Edge Research in Developing the Library of the Future Adobe Press Learn to create, publish and monetize your

mobile games with the latest Unity 2017 toolset easily for Android and iOS About This Book One-stop solution to becoming proficient in mobile game development using Unity 2017 Port your Unity games to popular project to a platforms such as iOS and the power of C# scripting to create realistic gameplay and animations in Unity 2017. Who This Book Is For If you are a game developer and want to build Design UI

mobile games for iOS and Android, then this is the book for you. Previous knowledge of C# and Unity is helpful, but not required. What You Will Learn Use Unity to build an endless runner game Set up and deploy a mobile device Create interesting gameplay elements using inputs from your mobile device Monetize your game projects with Unity ads and in-app purchases

be used well in Landscape and Portrait mode at different resolutions, supporting phones, tablets, and PCs. How to examples on submit your game to the iOS and Android app stores In Detail Unity has established itself as an overpowering force for developing mobile games. If you love mobile games and want to learn how to make them but have no idea where to begin, then this book is just what you

elements that can need. This book takes a clear, step-by-step approach to building an endless runner game using Unity purchases before with plenty of how to create a game that is uniquely your own. Starting from scratch, you you will be able will build, set up, and deploy a simple game to a gaining insights mobile device. You will learn to add touch gestures and design UI elements that can be used in both landscape and portrait mode at different play along. Style resolutions. You

will explore the best ways to monetize your game projects using Unity Ads and in-app you share your game information on social networks. Next, using Unity's analytics tools to make your game better by into how players like and use your game. Finally, you'll learn how to publish your game on the iOS and Android App Stores for the world to see and and approach

This book takes a Twitter clear, step-bystep approach for Unity game developers to explore everything needed to develop mobile games with Unity. Designing Apps for Success John Wiley & Sons Apple's wildly popular iPad and new iPad Mini come jampacked with features, like access to your media library from the Web, Siri voice control, and seamless Facebook and

integration. But to tap your iPad's potential, you need a trustworthy owner's manual. This bestselling book shows you how to import, create, and play back media; sync videos into and shop wirelessly; keep in touch over the Internet; and even take care of streamlined business. In addition, you'll find full coverage new ultrafast of iTunes 11, Apple's newly updated media manager. The important stuff you need to know: Take your media with you.

Fill your iPad with music, photos, movies, TV shows, games, ebooks, and podcasts. Tap new features in email. Create VIP and Flagged mailboxes, and insert photos or messages on the fly. Get online. Surf at warp speed with the Safari browser and the iPad's WiFi connection or 4G LTE network. Post to Facebook and Twitter. Update your status right from the iPad's Camera, Photos,

Maps, and Game **VISUALLY iPad** Center apps. Make photos public. Share selected photos over iCloud. Find your way with Maps. Get turnby-turn directions, soar over cityscapes in 3D, and read embedded Yelp reviews. Dictate email. Speak email messages and notes and have your iPad type them up. Stream with Airplay. Take stunning photos and HD video, and wirelessly beam the results to your bigscreen TV. **Teach Yourself**

Pearson **Education** Easy, clear, readable, and focused on what you want to do. Step-by-step instructions for the tasks you care about most Large, full-color, close-up photos show you exactly what to do Common-sense help whenever you run into problems Tips and notes to help you get the most from your iPad Full-color, step-bystep tasks walk you through getting and keeping your iPad working just the way you want. Learn how to · **Wirelessly** 

connect to the Internet at home or away · Personalize the way your iPad looks and works · Make your iPad easier to use if you have trouble seeing or tapping the screen · Use the Control Center to adjust frequently used settings · Browse and search the Internet with Safari · Use Siri's voice commands to control your iPad and find useful information · Find useful health and travel apps and fun games in Apple's App Store · Communicate with friends and family via email, text messaging,

and FaceTime video chats · Shoot, share, and view photos and videos · Listen to music and watch movies and TV shows over the Internet · Use iCloud to store and share your photos and other important data online · **Troubleshoot** common iPad problems Chapter 1: eReading Devices and Their **Capabilities** Cengage Learning iPad and iPhone **Digital Photography** Tips and Tricks Easily Unlock

the Power of **Digital** Photography on Your iPad or iPhone Discover hundreds of tips and tricks you can use right away to capture, edit, and share amazing photos with your iPad or iPhone! This eas y-to-understand guide teaches you all the iOS skills and photographic techniques you need to go far beyond snapshots. Whatever you're shooting–portrait for doing even s, candids, babies, sports, pets, landscapes,

vacations, nature, anything–it will help you get incredible results. Then, you'll master more ways to share your images than ever before: at home, in print, online, in the cloud, everywhere. You'll learn how to squeeze maximum performance out of your iPhone or iPad's built-in cameras and photo apps, and discover low-cost apps and tools more. Whether you've been taking iPhone/iPad

photos for years or you're just starting out, you'll have way more fun and get photos in low way better results! Here are just some of what this book's tips, tricks, and strategies will help you do: • Get awesome results with the built-in Camera and Photo apps • Master 10 easy strategies for taking better iPhone/iPad photos • Use the Grid and Rule of Thirds to professionally compose and frame your shots • Choose the best shooting

angle and perspective for every image • Capture great light • Make the most of built-in flash or HDR mode • Take great group shots and baby pictures • Shoot sporting events without blurring • Efficiently view, organize, edit, and share pictures with the Photo app • Transform "just OK" images into great photos with nobody else the optional iPhoto app • Discover great low-cost tools, from image editors to lights,

lenses, and tripods • Showcase photos on your high-def television • Easily create online galleries and animated digital slideshows • Back up your latest images, and share them with all your Apple devices • Share online iCloud-based Photo Streams with friends, family, and Make a 2D Arcade Game in a Weekend John Wiley & Sons Your ultimate visual iPad guide.

Teach Yourself VISUALLY iPad is and the imagethe essential guide driven instruction to getting the most helps you out of your new device. Expert advice delivered in between the page a visual step-bystep tutorial will have you using the latest key features, getting connected, and troubleshooting minor issues. Packed with tips and tricks for getting more done market. Customize and getting it done your iPad, and faster, this invaluable guide provides plenty of full-color screenshots to help you stay on track. Each task is online, and cut down into small, manageable pieces so you can issues and avoid a get in and out fast, trip to the Apple transition seamlessly and the screen. Whether you have an iPad, iPad Air, or an iPad mini, this book will help you discover just what it is that makes the iPad the most coveted tablet on the connect with Wi-Fi and Bluetooth Access media, games, photos, apps, and more Set up e-mail, get manage social media accounts Troubleshoot Genius Bar Teach Yourself VISUALLY iPad gives you a visual tour with expert instruction to help you get the most out of your device. **iPad For Dummies** Apress If you're a designer or other creative professional who needs to create digital documents that will be read on multiple devices, you will be thrilled with the powerful tools in Adobe InDesign CC. Now you just need to know what to do

with them. Digital experts, the book automatically Publishing with Adobe InDesign CC examines not and best just the "How" of using the tools, but also the "When" and "Why" of choosing among the various digital format options–ePub, PDF, HTML, tablet app, and so on. Clear explanations and You'll learn to: plenty of fullcolor graphics will guide you through the potentially confusing digital publishing landscape. Written by two longtime publishing

thoroughly covers the theory content to fit practices for creating and using buttons, hyperlinks, video, PDF audio, forms, animations, slideshows, and iPad interactivity to enhance and enliven your digital publications. Select the digital format that best fits the needs of your content and your audience Design both Reflowable and Fixed Layout ePub documents ePub, DPS or Use Liquid Layout Rules to

different-sized devices Add interactivity to create exciting presentations Configure your ePub files for the best results across various reader "I'm really thrilled to see this second edition of Digital Publishing with Adobe InDesign. The InDesign team is always trying to push the possibilities of digital publishing whether via PDF. This book captures that

resize and reflow

excitement and helps the reader be successful in this everchanging field." Chris Kitchener, Group Product Manager, Design Segment, Adobe **Systems** iPad and iPhone Digital Photography Tips and Tricks IPad Mini For Dummies Adobe's Lightroom has emerged as a must-have software due to its powerful editing tools and time saving organizational capabilities but how you establish a personalized, creative workflow that optimizes this technology, your time, and your art eludes most photographers.

Jason Bradley, award-winning photographer and Lightroom pro, shares the answers to these questions in this practical and easy to follow guide that taps into the "how" and the "why" of a professional photographer's creative workflow in Lightroom. Bradley will show you how all workflows can be simplified into three steps: establishing, managing, and rendering the file, alongside stunning photographs and explanations from his own experiences. This book will not only teach you how to work within Lightroom but, ultimately, how to make Lightroom work for you.

**Teach Yourself VISUALLY iPad** Pearson Education Mobile ASP.NET MVC 5 will take you step-by-step through the process of developing fluid content that adapts its layout to the client device using HTML, JavaScript and CSS, and responsive web design. This book introduces serverside techniques that allow you to show different content to different devices and make the most of their strengths and capabilities. Mobile ASP.NET MVC 5 includes a

wide range of techniques, tips, and guidelines for dealing with some of the challenges of mobile web development, such as browser incompatibilities, varying device performance, and targeting older devices. You'll learn to: Use responsive principles to build apps that display and perform well on a range of mobile devices. Leverage your server-side code to customize what you serve to the client, depending on its capabilities. Build an ASP.NET and how to MVC custom view engine, use display modes

effectively, and create reusable mobile components with custom HTML helpers. Make the most of new capabilities offered works and is on some devices by interacting with native APIs. By the end of Mobile ASP.NET MVC 5, you should feel confident building web apps that successfully target anything from an iOS or Android device to a feature phone or an older mobile browser. Along the way, you'll learn about the modern mobile presentations, and web landscape choose the approaches that are right for you,

depending on your target audience. This book is for the ASP.NET developer who knows how ASP.NET MVC eager to learn how to use it for building mobile websites. Teach Yourself VISUALLY iPad 4th Generation and iPad mini Pearson **Education** Provides instruction on using iPad thirdparty applications for studio techniques. including manipulating digital images, building creating and syncing collections. Learn Design for iOS **Development** 

Que Publishing Master the skills and knowledge to plan and execute a deployment of iPads that will suit your school and your classroom. This book helps you evaluate your various options for deploying iPads—from configuring the tablets manually, through using Apple Configurator for imaging tablets, to subscribing to the heavy-duty Apple School Manager web service—and then shows you how to put your

chosen approach computer that into practice. Step-by-step instructions and practical examples walk you through the key questions you need to answer to get the messaging, and most from your IT investment and then show you how to turn your decisions into deeds. The iPad is a wonderful device Students love for helping students to study iPad—perhaps more comfortably even more than and learn more quickly. Apple's popular tablet enables you to put in each student's hands a full-power

enables her to access resources both on the school's network and on the Internet; communicate via email, instant video chat; and create digital content that she can submit effortlessly to your online marking system. using the teachers do! What You'll Learn Plan your iPad deployment and choose the right iPad models,

accessories, and apps Image, configure, and deploy iPads in your classroom Review tips, tricks, and techniques for managing iPads and keeping your digital classroom running smoothly Who This Book Is For Teachers and IT administrators at schools or colleges, and administrators and organizers in other bodies that need to deploy iPads en masse to conference attendees or hotel visitors iPad 4th Generation and

iPad mini Portable Genius John Wiley & Sons Fully updated coverage on the latest iPad and iPad mini! As the amazing iPad continues to evolve, so does this you through the invaluable visual guide. Bestselling veteran author Guy Hart-Davis gets you up to date on the latest generation of the iPad, the new iPad Air, as well as the iPad mini with his clear step-bystep, image-driven guidance that is perfectly geared towards those who learn best with visual assistance. You'll get all the latest information for accessing and downloading books, apps, music, and video content as well as

sending photos and e-mails, syncing with other devices and services, and effectively using the multi-touch display. Full-color screen shots and instructions walk steps to accessing and downloading eBooks, music, and videos via iTunes Shows you how to get connected to the Apple app store so that you can enjoy more than 700,000 apps Explains how to take, share, and send photos and videos Looks at a variety of ways that you can maximize your use of your iPad, iPad Air, or iPad mini and make your life simpler Teach Yourself VISUALLY iPad, 2nd Edition is a

must-have companion to your iPad, iPad Air, or iPad mini device!